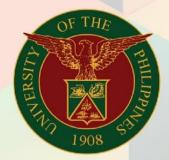

University of the Philippines

# FMIS

Financial Management Information System User Manual

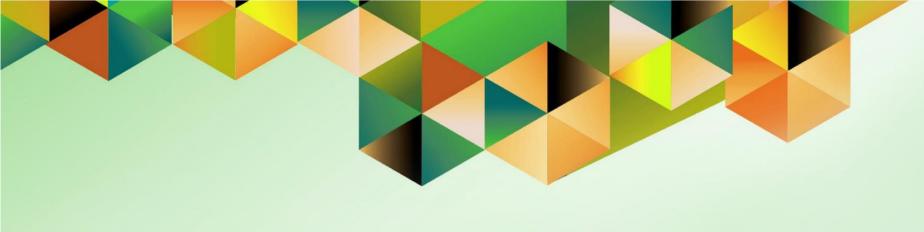

# FMIS User Manual UP Report of Collections and Deposits (Summary)

Author: Mark Jason D. Ellazar

Creation Date: 17 February 2023
Last Updated: 28 February 2023

Document Ref: ITDC - FMIS - UM - UP Report of Collections and Deposits

(Summary) - 02282203 - ver.1.0

Version: 1.0

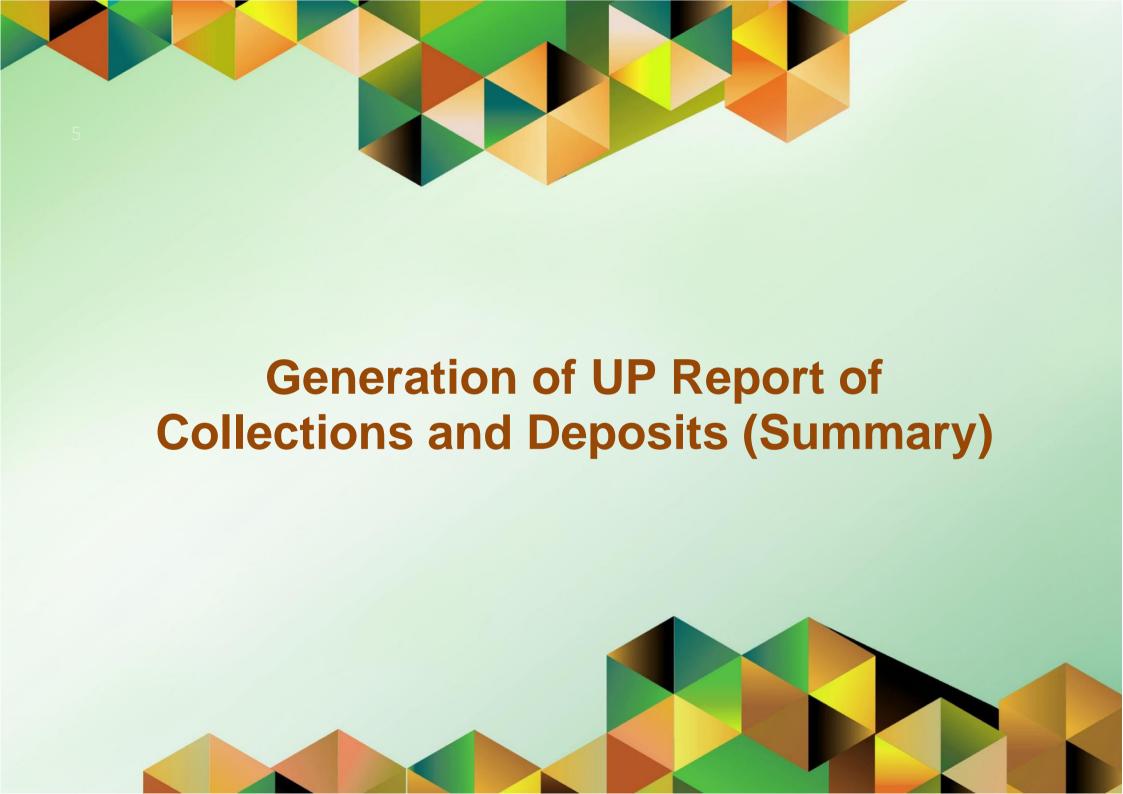

### 1. DOCUMENT CONTROL

# 1.1 Change Record

| Date             | Author                | Version | Change Reference: |
|------------------|-----------------------|---------|-------------------|
| 28 February 2023 | Mark Jason D. Ellazar | 1.0     | Initial           |

# 1.2 Description

| Process ID               |                                                                                                    |  |  |  |  |
|--------------------------|----------------------------------------------------------------------------------------------------|--|--|--|--|
| Process Name             | Generation of UP Report of Collections and Deposits (Summary)                                                                                                    |  |  |  |  |
| <b>Functional Domain</b> | Accounts Receivables Module                                                                                                    |  |  |  |  |
| Responsibility           | Receivables Cash                                                                                                    |  |  |  |  |
| Purpose                  | To generate a summary report of collections and deposits within a specific date range                                                                                                  |  |  |  |  |
| Data Requirement         | Receipt Method, Receipt Number, Receipt Amount, Receipt Type                                                                                                    |  |  |  |  |
| Dependencies             | Receipts created in the system                                                                                                    |  |  |  |  |
| Scenario                 | A collecting officer would like to generate a summary report of collections and deposits made for the day or for a specific date range based on receipts he/she recorded in the system |  |  |  |  |

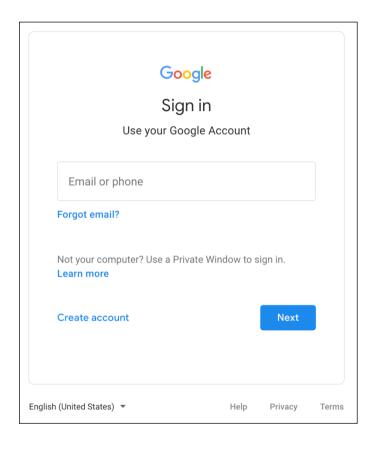

### Step 1. Go to uis.up.edu.ph

**Step 2.** Log-in your UP Mail credentials (e.g. *username* and *password*)

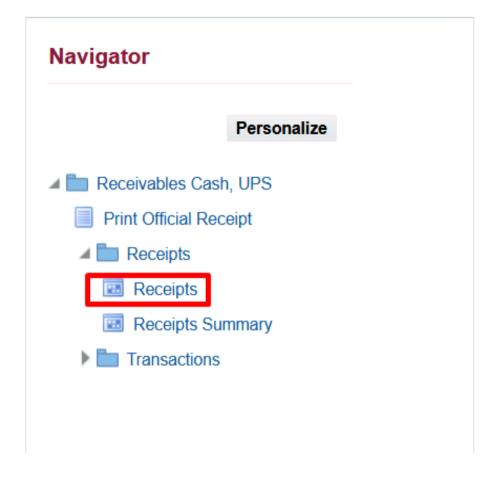

Step 3. On the *UIS Home Page* proceed to *Navigator* and choose the *Receivables Cash*, <*CU*> responsibility.

Navigate to **Receipts > Receipts**.

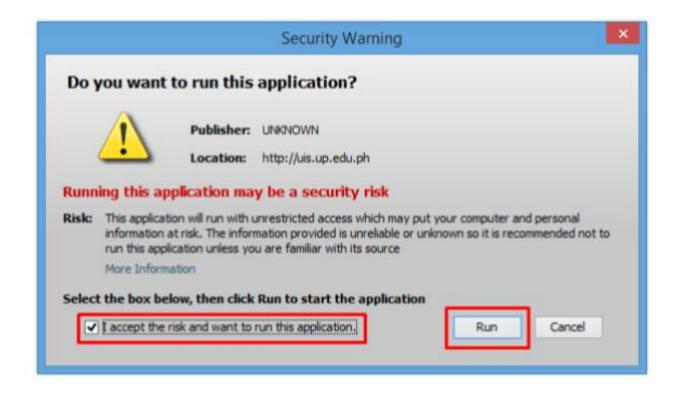

**Step 4.** Java application will launch with **Security Warning**, Tick the Checkbox and click **Run**.

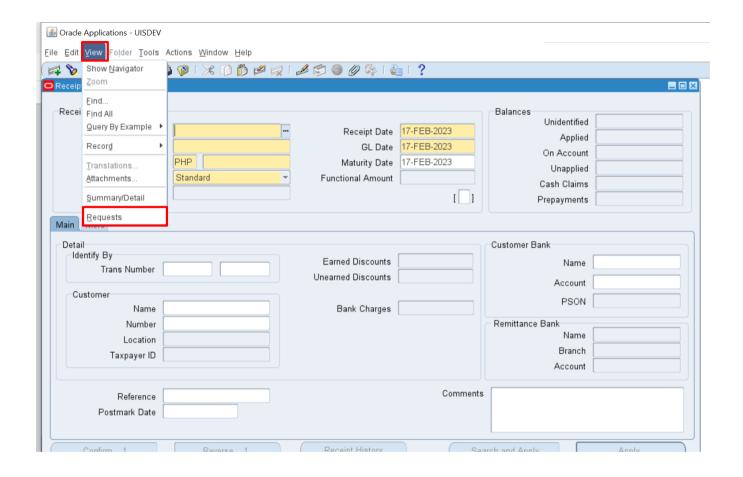

**Step 5.** On the *Receipts*, click *View* then select *Requests*.

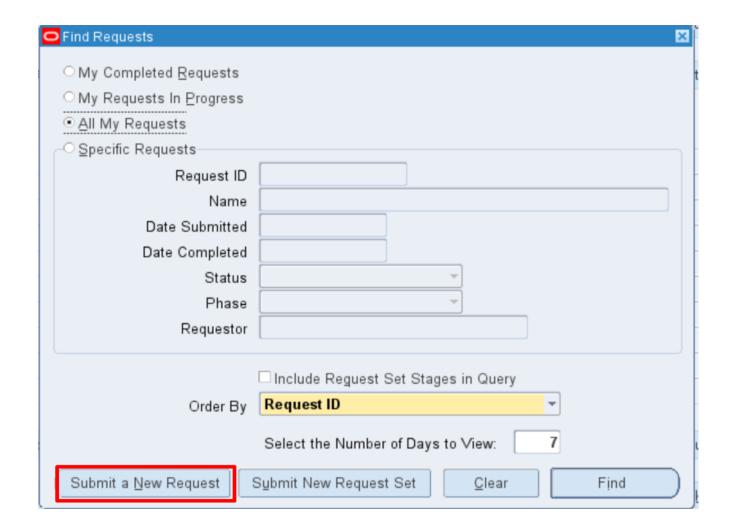

Step 6. The Find Requests
Window will appear. Click
Submit a New Request.

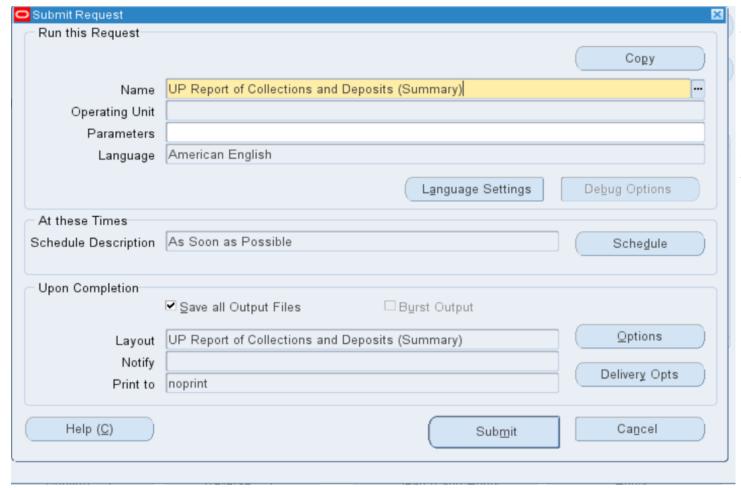

Step 7. On the Name Field, click the ellipsis (...) to search for UP Report of Collections and Deposits (Summary).

You may type also *UP Report*% then press *Tab* on the keyboard. Select *UP Report of Collections* and *Deposits (Summary)* from the list of values.

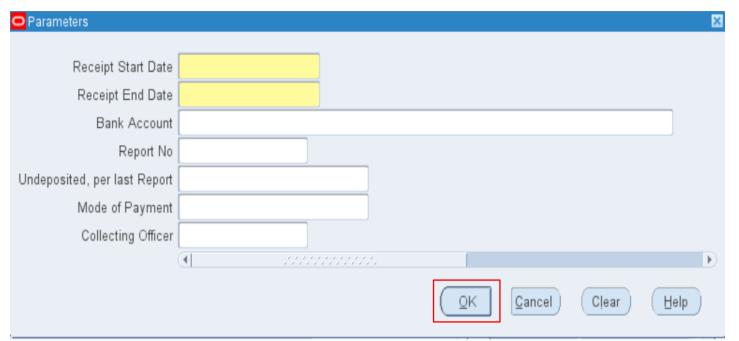

Step 8. Enter the report **Parameters** then click **OK.** 

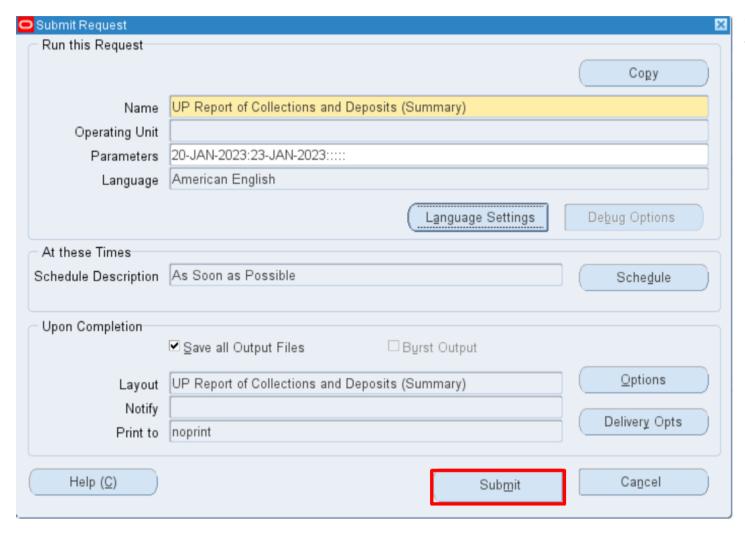

You will be redirected back to the **Submit Request** window, click **Submit**.

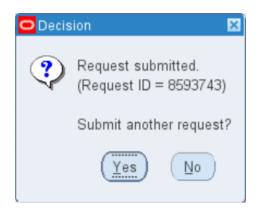

**Step 9.** On the decision to submit another request, click **No**.

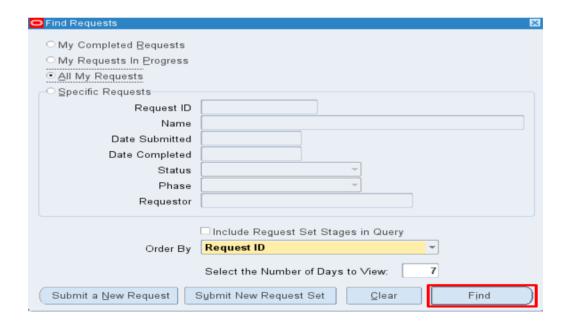

**Step 10.** On the *Find Request* window, click *Find.* 

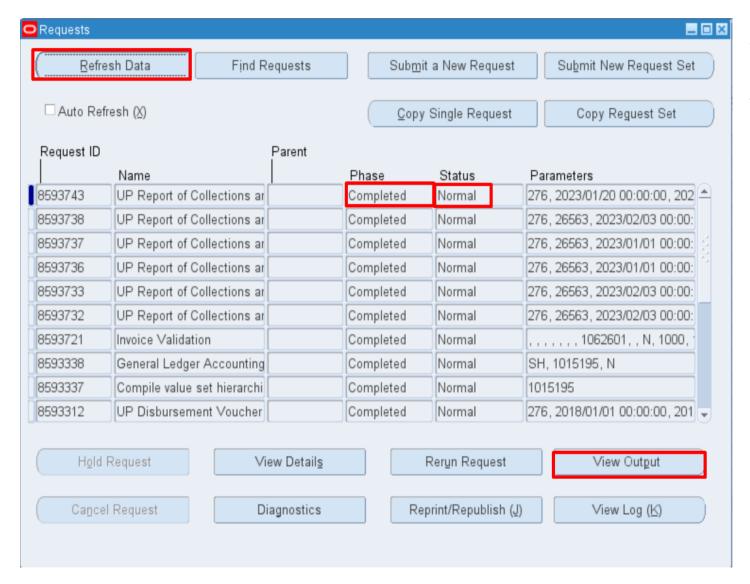

Step 11. The Requests window will appear. Click Refresh Data until the Phase becomes Completed and Status, Normal then click View Output

### **Expected Output:**

Bank Name / Account Number:

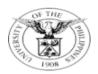

### UNIVERSITY OF THE PHILIPPINES

### SYSTEM

Diliman, Quezon City, Metro Manila, NCR TIN: 000-864-006-000

### REPORT OF COLLECTIONS AND DEPOSITS

Period Coverage: 20-JAN-23 to 23-JAN-23

Report Number:

Sheet

1 of 2

| Officia   | ıl Receipt | Responsibility |     | _                  |               |           |              | GL Code                       |
|-----------|------------|----------------|-----|--------------------|---------------|-----------|--------------|-------------------------------|
| Date      | Number     | Center Code    |     | Payor              | Particulars   | MFO / PAP | Total per OR | Description                   |
| 23-JAN-23 | 50002      | -              | 164 | CARL JERICK SANTOS | Computer Loan | -         | 2,000.00     | 20401010<br>Trust Liabilities |
| 22-JAN-23 | 50003      | SA03013001     | 164 | CRISTINE MANITAS   | ITDC Projects | -         | 3,000.00     | 20401010<br>Trust Liabilities |
| 20-JAN-23 | 50004      | -              | 164 | MIKE AUSTRIA       | Rentals       | -         | 2,500.00     | 20401010<br>Trust Liabilities |

| GL       | GL DESCRIPTION -  | TOTAL AMOUNT |          |  |
|----------|-------------------|--------------|----------|--|
|          |                   | USD          | PHP      |  |
| 20401010 | Trust Liabilities | 0.00         | 7,500.00 |  |
|          | TOTAL             |              | 7,500.00 |  |

Report generated with Oracle eBusiness Suite Release 12 on February 20, 2023 13:45:57

276-26563-8593743

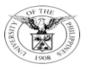

### UNIVERSITY OF THE PHILIPPINES

### SYSTEM

Diliman, Quezon City, Metro Manila, NCR TIN: 000-864-006-000

### REPORT OF COLLECTIONS AND DEPOSITS

|                             |                                                                                                    | riod Coverage: 20-JAN-23 to 23-JAN-23                                                                                                    |                                                                               |                |  |
|-----------------------------|----------------------------------------------------------------------------------------------------|----------------------------------------------------------------------------------------------------|-------------------------------------------------------------------------------|----------------|--|
| Bank Name / Account Number: |                                                                                                    |                                                                                                    | Report Num                                                                    | Report Number: |  |
|                             |                                                                                                    |                                                                                                    | Sheet                                                                         | 2 of 2         |  |
|                             | Summary:   Undeposited Collection per last Report                                                       | 0.00 PHP 2,500.00<br>0.00 PHP 3,000.00<br>0.00 PHP 2,000.00                                                                                                    | PHP 0.00<br>PHP 7,500.00<br>PHP 0.00                                          |                |  |
|                             |                                                                                                    | CERTIFICATION                                                                                                    |                                                                               |                |  |
|                             | which Official Receipt Nos. 50002 to 50004 inclusive received money from whatever source without having | e is a true statement of all collections received by me<br>e were actually issued by me in the amounts shown th<br>g issued the necessary Official Receipt in acknowledge<br>pposite their respective collection report numbers. I ce | nereon. I also certify that I have not<br>ement thereof. Collections received |                |  |

above agrees with the balance appearing in my Cash Receipts Record.

Mark Jason D. Ellazar Name and Signature of Collecting Officer Collecting Officer 20-FEB-23 Position

Report generated with Oracle eBusiness Suite Release 12 on February 20, 2023 13:45:57

276-26563-8593743

DISCLAIMER: The screenshots in this document are for illustration purposes only and may not be the same as the final user interface